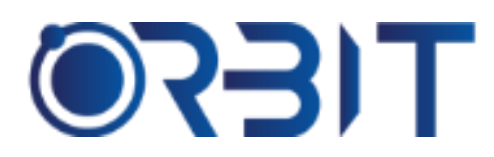

# **Orbit Training Center**

**Engineering Course, Technical Course Computer and IT Courses, Soft Skill**

**Course Description**: This SketchUp training in Dubai caters to architects and interior designers, equipping them with the skills to craft photorealistic 3D visualizations. Whether you're a novice or an experienced professional, this course accommodates all skill levels. Covering fundamental concepts and advanced techniques, participants will learn to create captivating animations and designs. With expert guidance and a hands-on approach, you'll receive comprehensive training that encourages practical learning and skill development. Gain insights from industry professionals and explore the full potential of SketchUp to bring your creative visions to life. Join us and unlock the tools and knowledge needed to excel in architectural and interior design visualization.

### **SKETCHUP**

#### **Module 1: Introduction to SketchUp**

- $\triangleright$  Learn the basics of SketchUp's interface and workspace.
- $\triangleright$  Understand the different tools and menus.
- $\triangleright$  Navigate the 3D environment easily.
- $\triangleright$  Get started with drawing and modeling.

#### **Module 2: Drawing and Editing Tools**

- $\triangleright$  Use tools like lines, rectangles, circles, and polygons.
- ➢ Move, rotate, scale, and edit objects with ease.
- $\triangleright$  Measure and dimension accurately.

#### **Module 3: Creating 3D Models**

- $\triangleright$  Build 3D models from 2D shapes.
- $\triangleright$  Work efficiently with components and groups.
- $\triangleright$  Explore advanced modelling techniques.

#### **Module 4: Managing Geometry**

- $\triangleright$  Organize models with layers and groups.
- $\triangleright$  Use helpful tools like Outliner and Entity Info.
- $\triangleright$  Measure precisely with the Tape Measure tool.

 $\triangleright$  Align objects accurately using inference

#### **Module 5: Materials and Textures**

- $\triangleright$  Apply materials to surfaces and objects.
- $\triangleright$  Import and edit textures and images.
- $\triangleright$  Create realistic effects like reflections and transparency.

#### **Module 6: Lighting and Shadows**

- ➢ Understand different light sources.
- $\triangleright$  Adjust lighting for desired effects.
- $\triangleright$  Add shadows and reflections to models.

#### **Module 7: Advanced Modeling Techniques**

- $\triangleright$  Work with dynamic components and plugins.
- $\triangleright$  Create complex shapes and structures.
- $\triangleright$  Use advanced tools for more detailed modeling.

#### **Module 8: Visualization**

- $\triangleright$  Create high-quality visualizations.
- $\triangleright$  Optimize settings for speed and quality.
- $\triangleright$  Enhance realism with materials, lighting, and effects.
- ➢ Apply post-processing techniques.

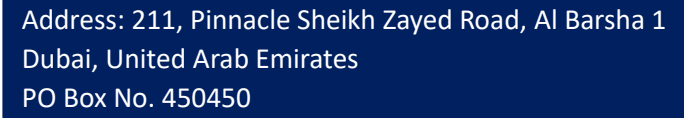

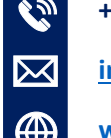

### **+971-552048878**

**[info@orbittraining.ae](mailto:info@orbittraining.ae)**

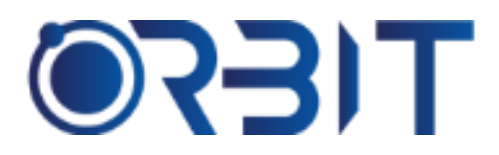

## **Orbit Training Center**

**Engineering Course, Technical Course Computer and IT Courses, Soft Skill**

#### **Module 9: Importing and Exporting**

- ➢ Import external files like CAD drawings and images.
- $\triangleright$  Export models for collaboration and sharing.
- $\triangleright$  Integrate with other design software.
- $\blacktriangleright$  Learn file management best practices.

#### **Module 10: SketchUp Extensions and Plugins**

- $\triangleright$  Explore popular extensions and plugins.
- $\triangleright$  Install, manage, and update extensions easily.
- $\triangleright$  Discover specialized tools for specific needs.

#### **Module 11: Workflow Optimization and Tips**

- $\triangleright$  Learn time-saving shortcuts and techniques.
- $\triangleright$  Customize templates and preferences.
- ➢ Troubleshoot common issues.
- $\triangleright$  Stay updated with SketchUp features.

#### **Module 12: Project Workshops**

- $\triangleright$  Apply skills to real-world projects.
- $\triangleright$  Receive guidance and feedback from instructors.
- ➢ Build a portfolio of completed projects.
- $\triangleright$  Present and showcase work effectively.

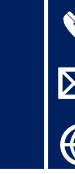

**+971-552048878 [info@orbittraining.ae](mailto:info@orbittraining.ae) [www.orbittraining.ae](http://www.orbittraining.ae/)**